## **Adjutant Release Notes**

**Version 1205.826**

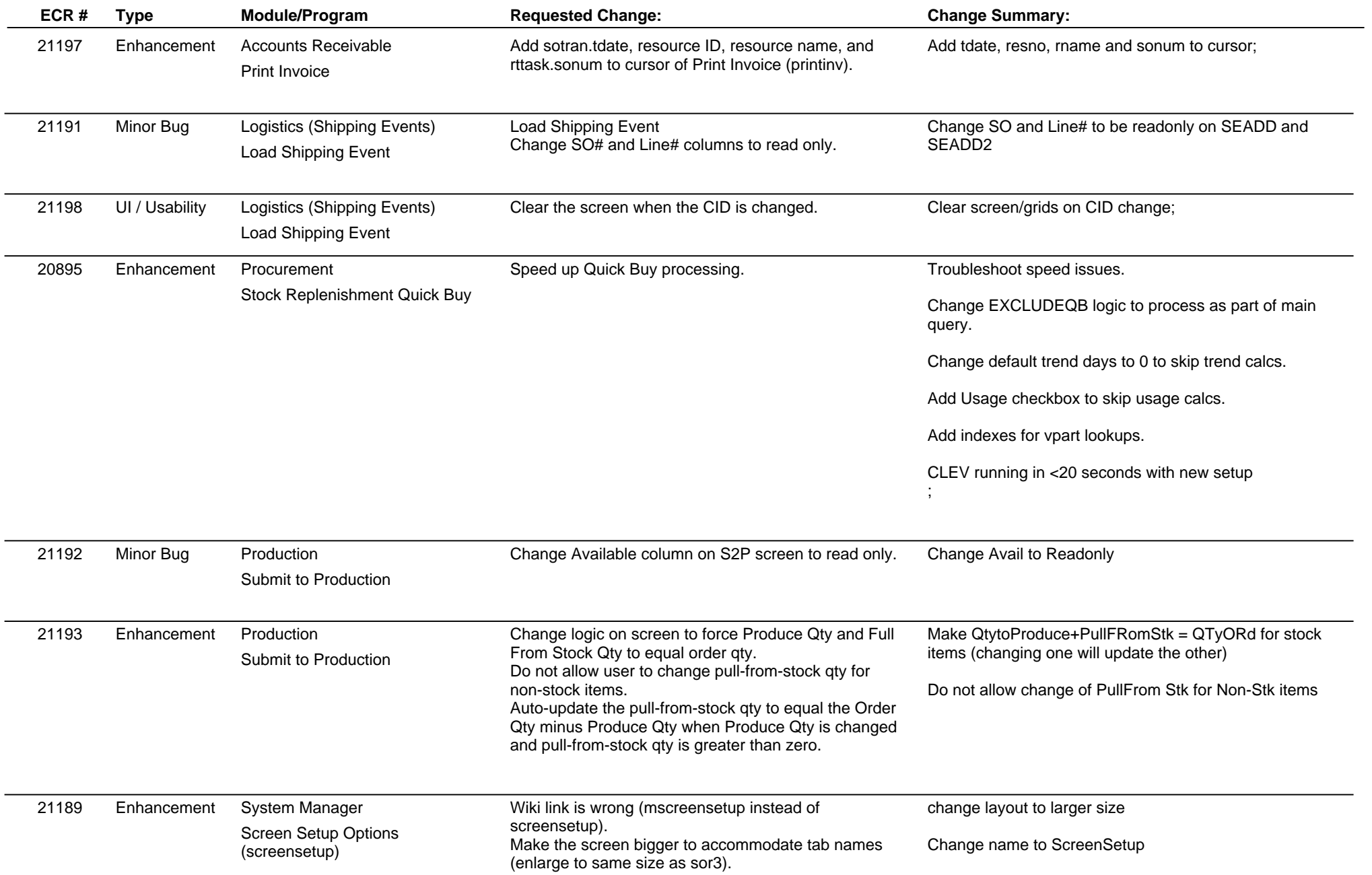

**ABIS, Inc.**

## **Adjutant Release Notes**

## **Version 1205.826**

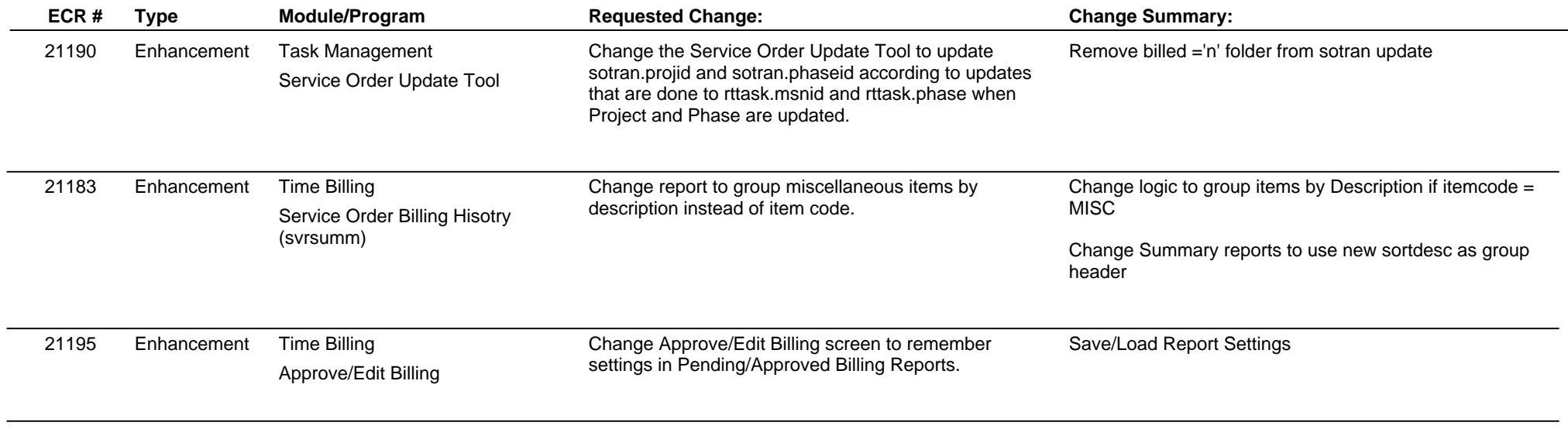

**Total Number of Changes: 10**